Photoshop 2022 (Version 23.2) Activation Free

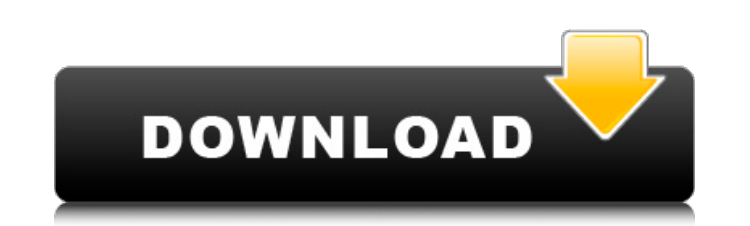

### **Photoshop 2022 (Version 23.2) Crack Download [Mac/Win] Latest**

\* Professional Photographers of Canada: www.photographerscanada.ca/howto/photoshop \*\*\*# Understanding what black and white is Black and white is simply the absence of color. It's actually a spectrum of gray, ranging from d extends from black to white. Black-and-white images, then, are images whose colors have been turned to gray tones. So, for example, a black-and-white image with few colors as black (absence of colors), light gray (next on www.amazon.com/Digital-Photography-Book-DPS-Guide/dp/0794003961/ \* The Photoshop Book for Digital Photographers: www.amazon.com/Photoshop-Book-Digital-Photography-Photography-Photography-Photography-Photography-Photography and do so using the Adjustment dialog box (see the section, "Adjusting images with the Adjustment layers," later in this chapter). ## Creating New Layers and Using the Layers and Using the Layers Panel Adding new layers to 2-2 shows the Layers panel that presents a list of all the layers in your document. By default, an image shows three layers: Background, Photo, and Layers panel in the Layers panel in the Layers palette. Here's how to add a new document so that I can show you the Layers panel and all its capabilities. 2. \*\*Click the New Layer

# **Photoshop 2022 (Version 23.2) Crack+ With Key**

But, you'll probably need Photoshop to edit your images for all those fancy features, right? Adobe has made Photoshop CS6, the latest version of Photoshop, free, while Elements is priced at \$99.95. If you don't mind the ex for Photoshop Elements while waiting for Photoshop to be made free. Either way, you'll get the same tools — just pay a little more for some more creative features. (Image credit: Brandon Lewis) Shortcuts The main reason yo your images, add text, adjust brightness and contrast, and more, all without having to re-create the same features over and over. By using these shortcuts, you can completely get rid of Photoshop, even if you still own it. offers, then Elements is the way to go. Advanced Editing Features While using Photoshop, you probably learned all the advanced editing features such as color curves, HDR images, masks, vector shapes and guides to help crea you'd find in Photoshop. This is why people like J.R. Pridgen, author of Photoshop Elements: The Official Adobe Photoshop Elements Guide, say you should use Photoshop instead of Elements. However, once you're a pro, it may best features. Editing Your Pictures The awesome thing about Photoshop is that it's similar to most other graphic editing software — so it's easy to learn. You can use Photoshop Elements to just import your existing pictur

## **Photoshop 2022 (Version 23.2) Crack + Free**

Q: Java FX 9 not using resources from application.fxml I'm just trying out FX 9, and I'm noticing that FXML documents containing a custom ImageView don't seem to have any image. I've set up a custom ImageView as follows: p super(imageHelper.applyWithResize(image, 100, 100)); } } public class ImageHelper { @Override public void applyWithResize(Image image, double width, double height) { image.resize((int) (width\*256)); } } My MainViewControll ImageView(new Image(getClass().getResourceAsStream("icon.png"))); } According to the example in this should display the icon, yet it doesn't. Am I missing something? A: Try this @FXML public void initialize() { ImageView(n Stage(); primaryStage.setScene(scene); primaryStage.show(); } Note that you don't need to provide getClass.getResourceAsStream("icon.png") if you are working with FXML. I tested with your code, and it seems to work

### **What's New In Photoshop 2022 (Version 23.2)?**

To call the visual range of the Amazon Music app a challenge would be a slight understatement. So big and, frankly, wide-eyed is the world that Amazon has created here that it's often hard to imagine that it could be any o Unlimited — and although it's similar across all three, it's the Amazon Prime Music app that does the heavy lifting in terms of offering a full-featured music experience. Indeed, with that tagline "The world's streaming mu fact that you can more or less do it all from Amazon's main app simply illustrates how great the Amazon Prime Music experience is. No need to ever open up the wider Prime Music app to do things like listen to music on your all of its features are meant for streaming all of the time. Everything you need from Amazon Music After a recent update to the app, Amazon has reorganized a few of its features, bringing some things together in one spot a music artists. It's a well-designed and easy-to-use app. That's not to say that Amazon's music app is flawless, of course. If you're someone who likes to listen to music in order to follow an artist, not just for the sake — doesn't always offer the best possible listening experience. For instance, Amazon's Prime Music app offers an option that lets you avoid commercials on select songs or entire album runs. It's a nice touch

# **System Requirements For Photoshop 2022 (Version 23.2):**

Minimum: OS: Windows XP SP3/Vista SP2/Windows 7/Windows 8 Processor: Intel Pentium 4 or equivalent Memory: 2 GB RAM Recommended: OS: Windows 8 Processor: Intel Core i5 or equivalent Memory: 4 GB RAM Advanced: OS: Windows 1 of years ago they told

<http://www.ndvadvisers.com/adobe-photoshop-2021-version-22-3-crack-full-version-with-key-2022/> [https://sweetangels.in/wp-content/uploads/2022/07/Adobe\\_Photoshop\\_CC\\_2015.pdf](https://sweetangels.in/wp-content/uploads/2022/07/Adobe_Photoshop_CC_2015.pdf) <http://www.danielecagnazzo.com/?p=25283> <https://aiplgurugram.com/2022/06/30/adobe-photoshop-2021-version-22-1-1-universal-keygen-win-mac-latest/> <https://forallequal.com/photoshop-cc-2019-version-20-full-license-free-download-pc-windows/> <https://alafdaljo.com/adobe-photoshop-2022-version-23-4-1-crack-with-serial-number-activation-code-with-keygen-free-download-latest/> <https://ninja-hub.com/photoshop-2021-version-22-1-1-install-crack/> [https://pacific-brushlands-00987.herokuapp.com/Adobe\\_Photoshop\\_2021\\_Version\\_2211.pdf](https://pacific-brushlands-00987.herokuapp.com/Adobe_Photoshop_2021_Version_2211.pdf) <https://mindfullymending.com/photoshop-2022-version-23-0-serial-number-and-product-key-crack-with-serial-key/> <http://www.insort-inc.com/sites/default/files/webform/applications/loa/vancha295.pdf> <https://itsupportnetwork.com/adobe-photoshop-2021-version-22-3-patch-full-version/> <https://www.rjramjhajharnews.com/adobe-photoshop-2022-torrent-activation-code-pc-windows-2022/> <https://www.luckyanimals.it/photoshop-cc-2018-full-license-free-download/> <http://ampwebsitedesigner.com/2022/06/30/photoshop-2022-version-23-1-free-download-for-windows/> <http://www.hva-concept.com/adobe-photoshop-2021-version-22-3-with-serial-key-free-download-pc-windows/> <https://josebonato.com/photoshop-2022-version-23-0-activation-free-download/> <https://clubtransitcustom.es/advert/adobe-photoshop-2021-version-22-4-3-keygen-incl-product-key-win-mac/> <https://nfi.org.in/sites/default/files/webform/queiwat273.pdf> <http://www.brickandmortarmi.com/photoshop-2022-version-23-2-crack-file-only-win-mac-updated-2022/> [https://lockdownrank.com/wp-content/uploads/2022/06/Adobe\\_Photoshop\\_2021\\_Version\\_2210\\_Crack\\_Mega\\_.pdf](https://lockdownrank.com/wp-content/uploads/2022/06/Adobe_Photoshop_2021_Version_2210_Crack_Mega_.pdf)